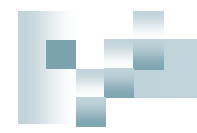

#### 平成21年度情報処理軽井沢セミナー

### SSO推進における図書館員のコミットメント

### 国立情報学研究所 学術基盤推進部 学術コンテンツ課 阿蘓品 治夫

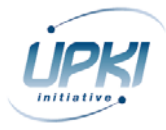

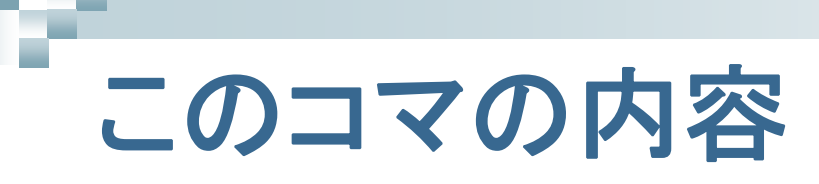

- イントロ
- Federation参加のメリット
- SSOのデモ
- 図書館員がやることは何か
- $\mathcal{L}^{\text{max}}_{\text{max}}$ 事例紹介
- ディスカッション

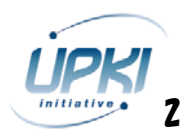

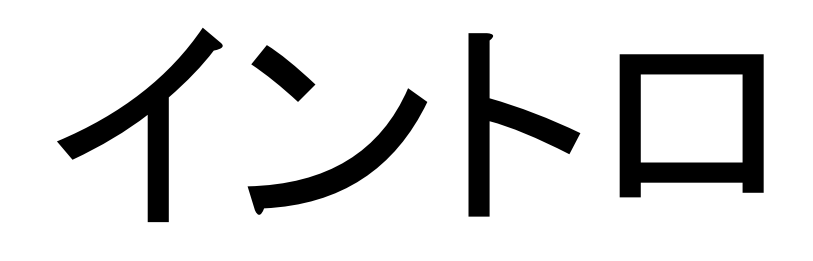

**College** 

У.

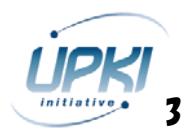

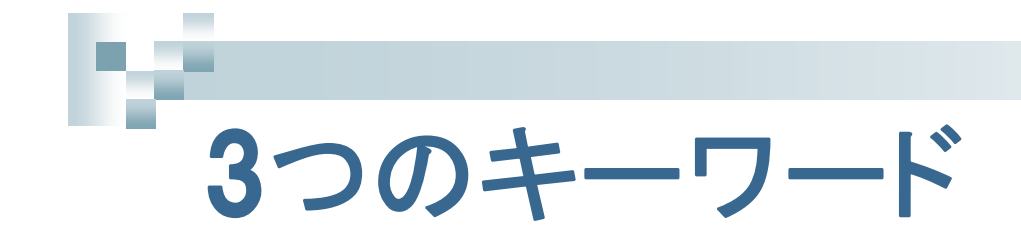

### ☑国際標準による認証方式の共通化 =Shibboleth (シボレス)の実装。

☑電子ジャーナルやDB毎の面倒なユーザ認証からの解放 =SSO(シングルサインオン)を実現。

### □利用機関と提供機関による連合体で共同運用 =フェデレーションの構築・運営。

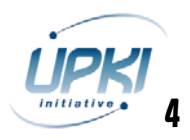

### SSO(シングルサインオン)について

#### シングルサインオン **single sign-on**

●利用者が、1回のログイン手続きで、認証を必要とする複数のサービスを利 用できるようにする仕組み

•代わりにその1回のログイン手続きは十分セキュアにする

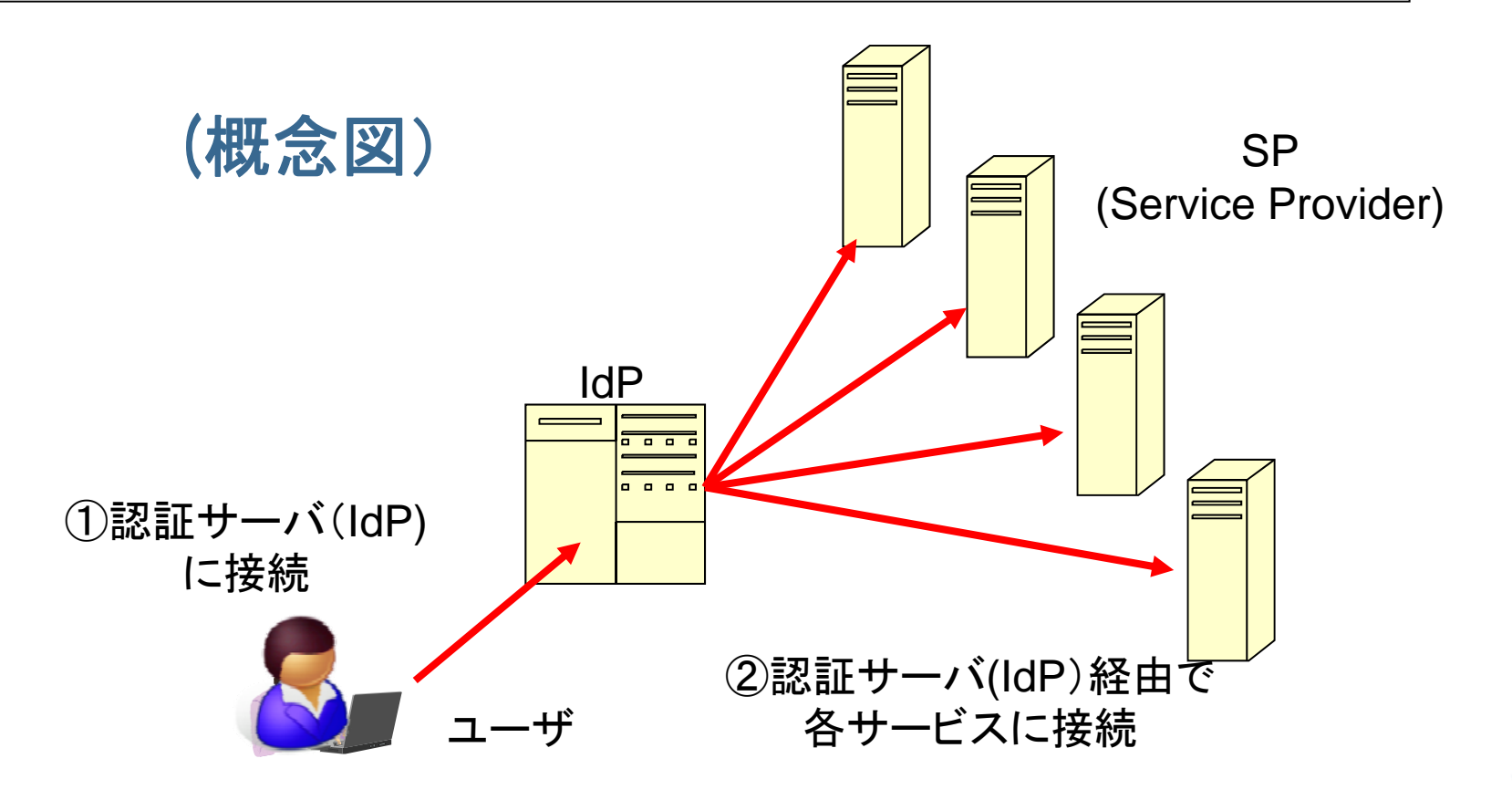

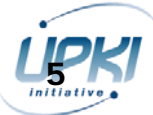

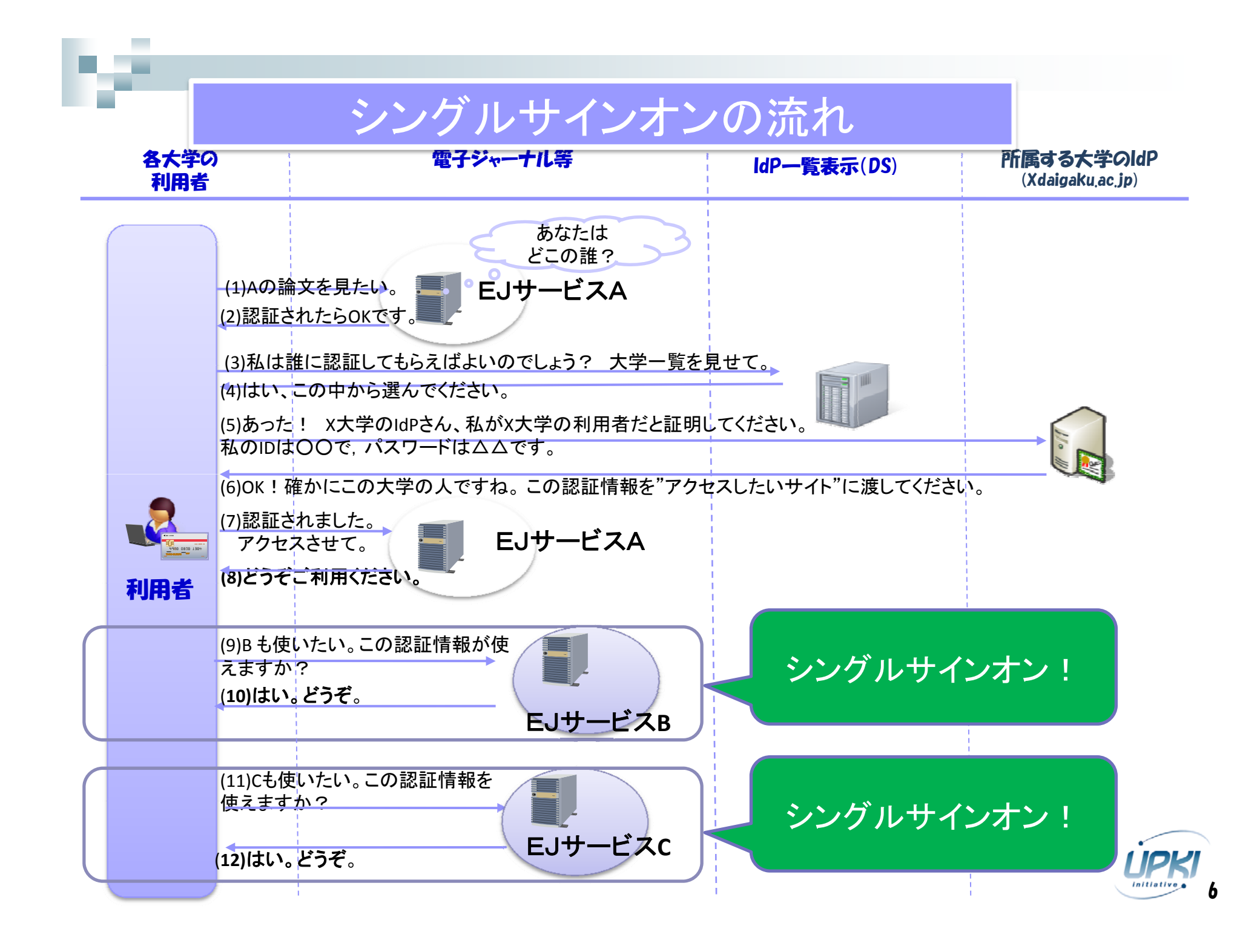

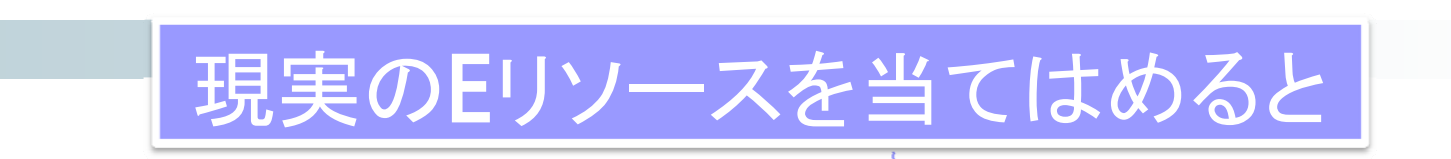

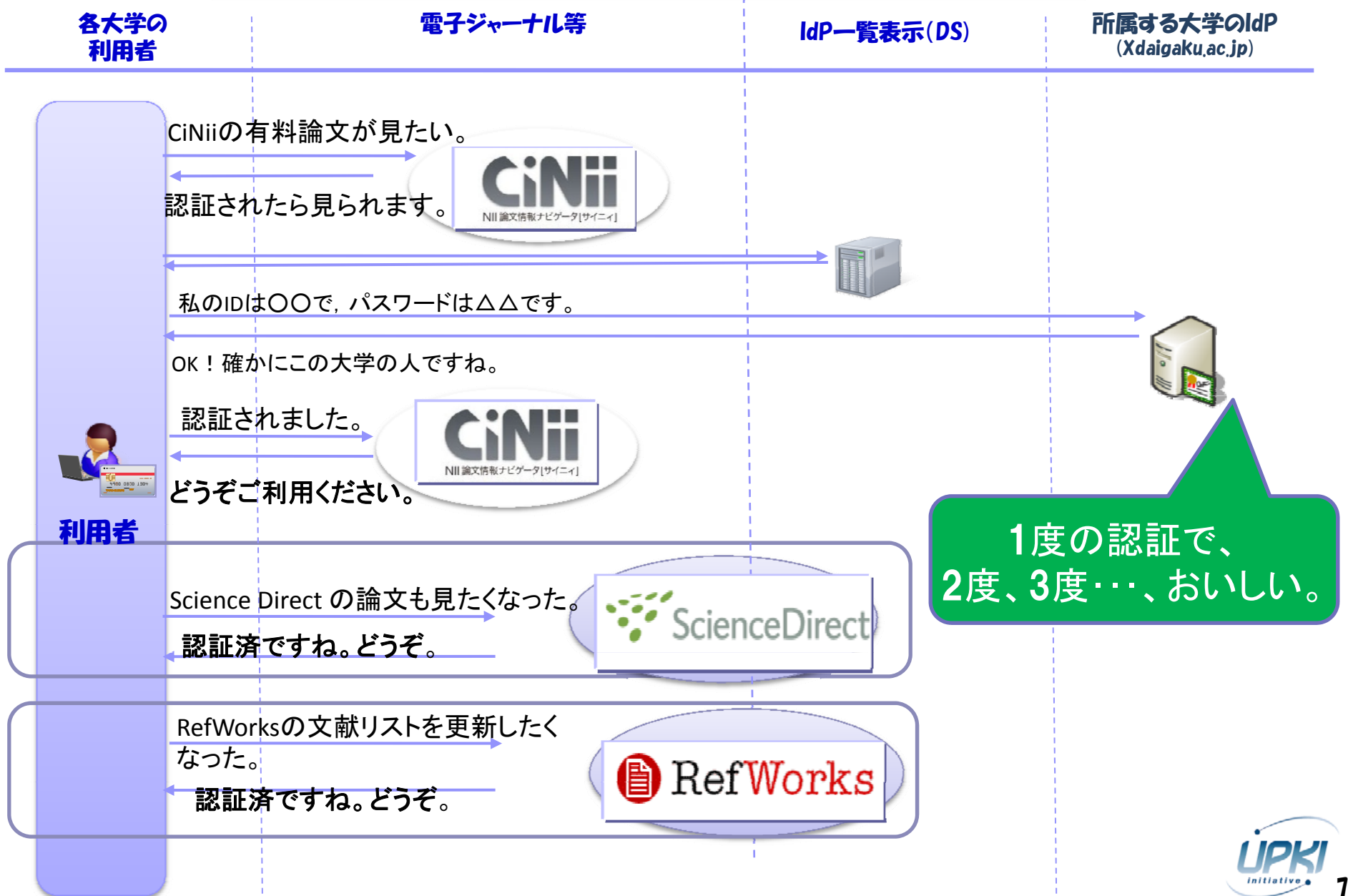

### Shibboleth対応を標榜するベンダ 一大手有名サービスは軒並み対応ー

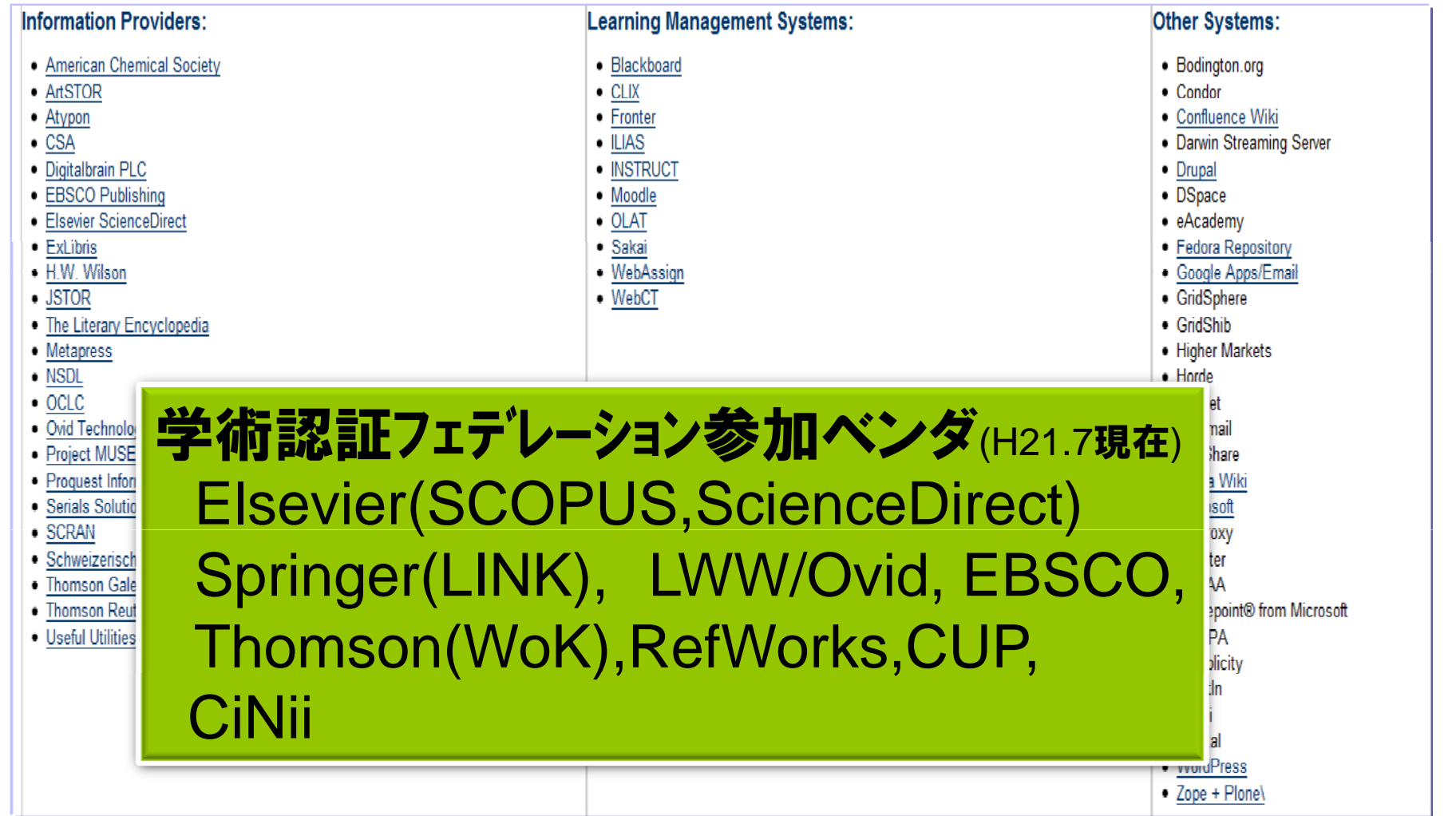

\* "https://spaces.internet2.edu/pages/viewpage.action?pageId=11484#ShibEnabled-nsdlより引用

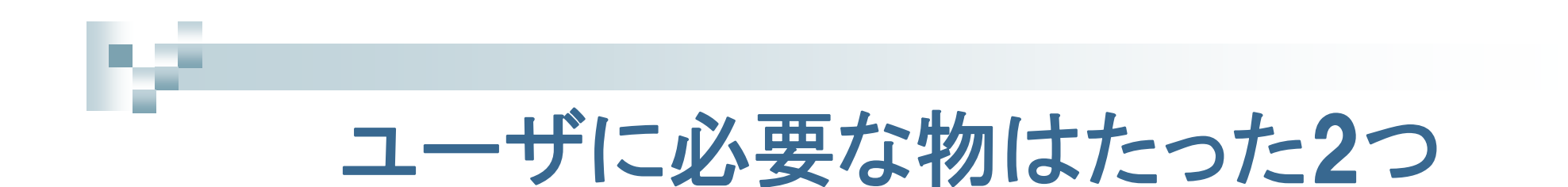

## ☑インターネットが使える端末

# **□1種類の自分固有のID/パスワード**

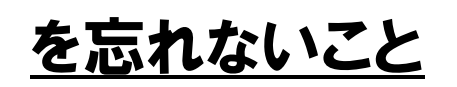

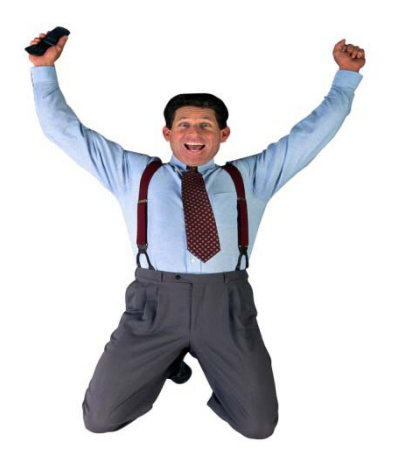

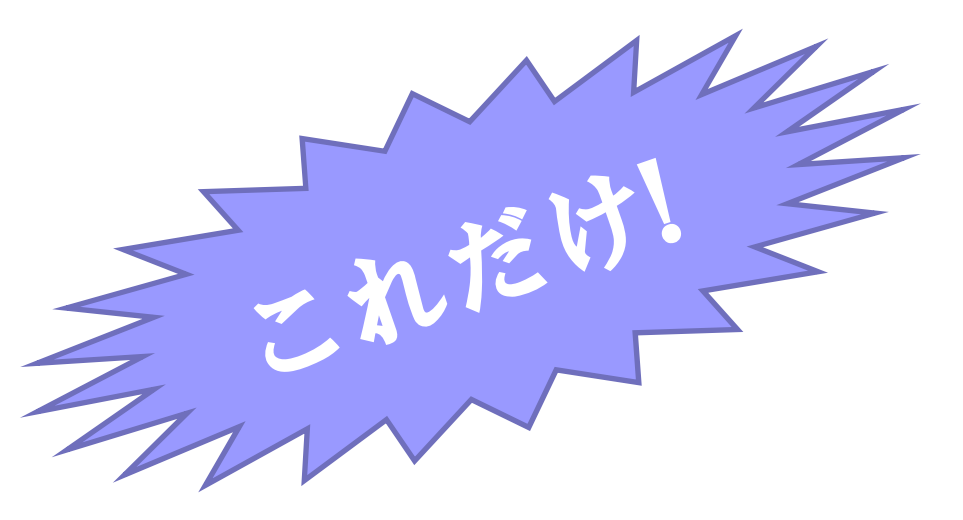

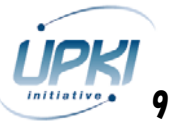

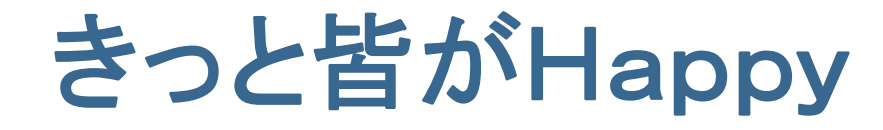

#### ☑ ユ ザは <sup>ー</sup> Eリソ スが <sup>ー</sup> 使いやすくなって いやすくなって Happy。

#### ☑図書館は多くのユ−ザに契約コンテンツが使われて Happy。

☑ベンダは、PRにもなって、きっと契約も維持できて Happy。

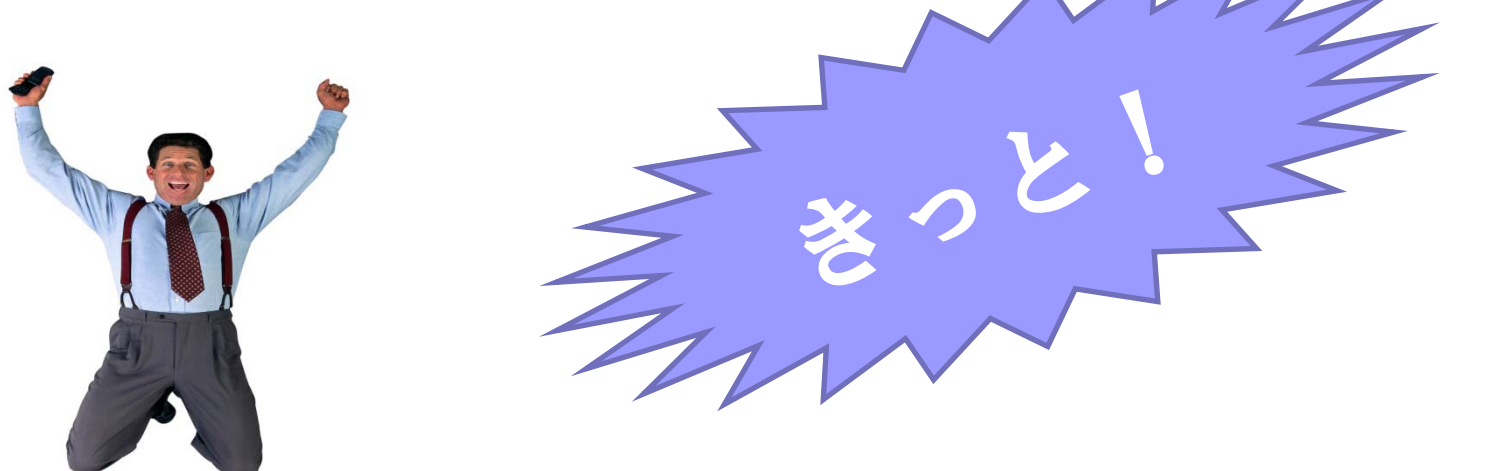

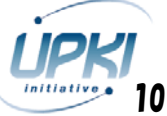

# Federation参加 のメリット

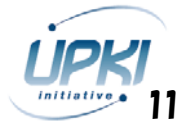

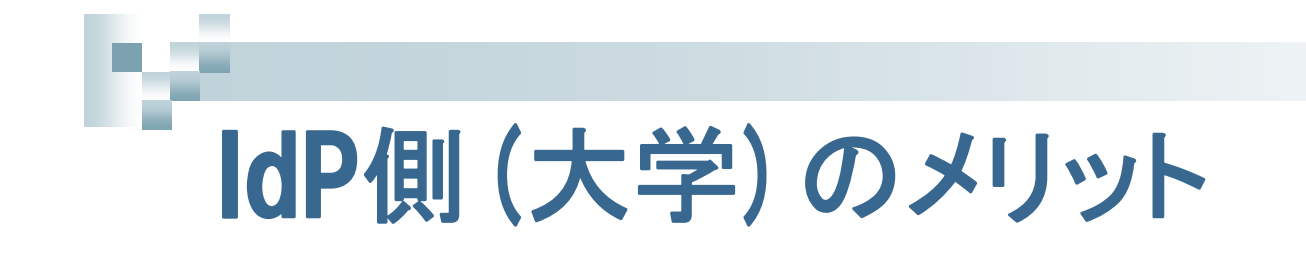

- 情報セキュリティ基準への対応 ロ コンプライアンス遵守 □ 個人情報保護などへの対応
- 個人利用者へのきめ細かなサービス実現
- シームレスなアクセス管理システム統合
- 学内・外サービスの双方に共通にアクセス可
- ID管理など運用管理業務,ユーザサポート業 務の軽減

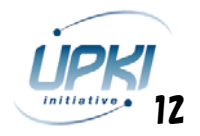

## SP側 (コンテンツフ ロバイダ等)のメリット

- ID管理,ユーザ情報管理からの解放  $\Box$ 認証は各機関のIdP が実施 ロ コミュニティや組織単位で認可できる
- ユーザサポート業務の軽減

- 情報セキュリティ基準への対応 ロ コンプライアンス関連の負担を軽減 n 個人情報保護対策を軽減
- ライセンス条件にそった適正な利用の実現
- アカウント一本化で管理負担を軽減
	- 集中管理でアサーション管理負担を軽減

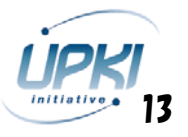

# サービス利用者(エンドユーザ)のメリット

- 個人情報の露出機会を大幅に軽減
- 個人情報の保存場所が所属機関内で完結 外部流出のリスクを軽減
- マイページ等のパーソナライズ機能が充実
- 記憶すべきパスワードを減らせる

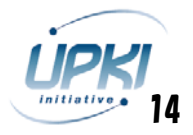

# SSOのデモ

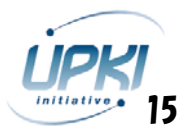

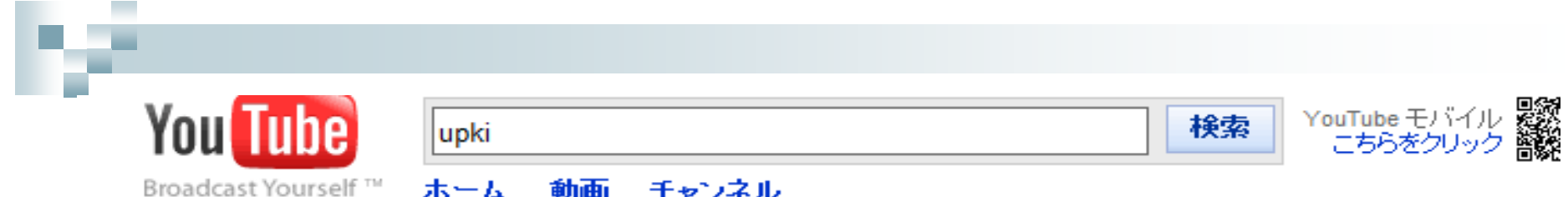

#### UPKIシンポジウム2009 シボレスデモ デモ版

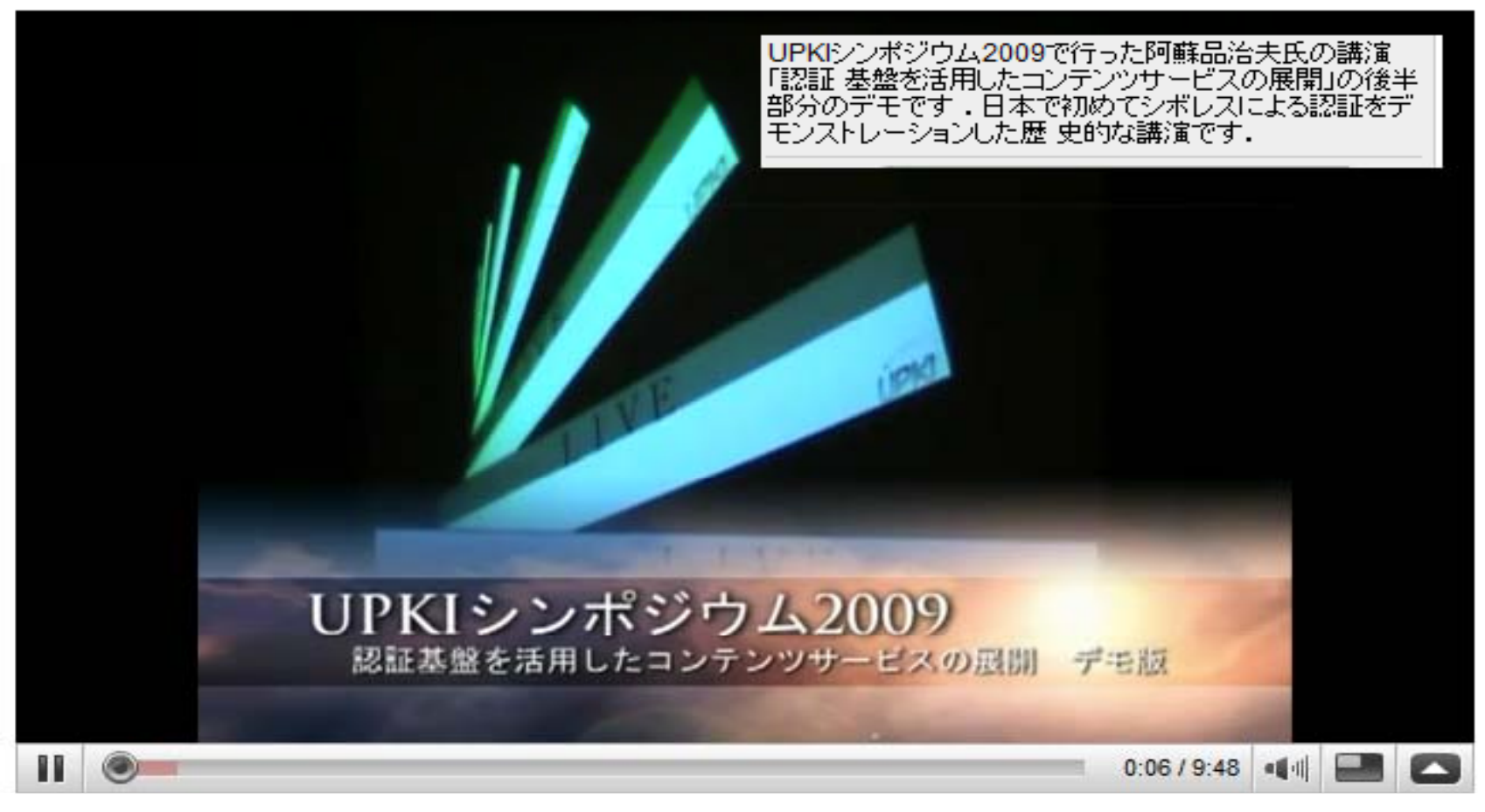

☆☆☆☆☆ 0件の評価

http://www.youtube.com/watch?v=m6SehSUG7Go

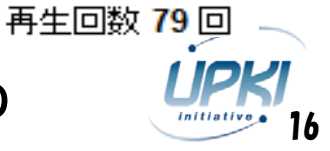

×

# 図書館員が やることは何か

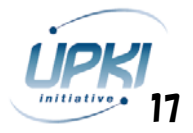

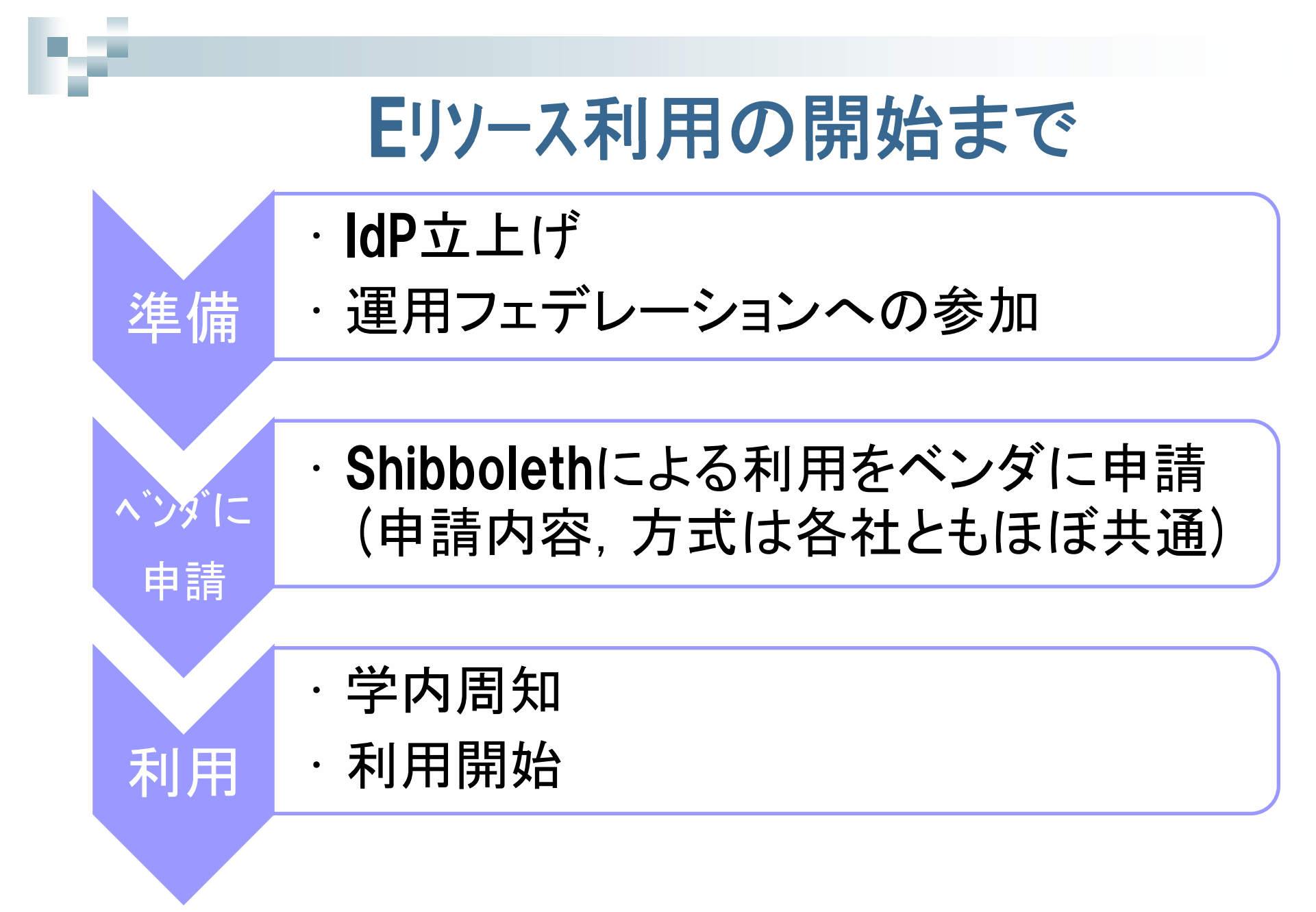

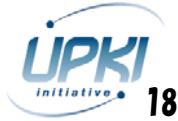

# 接続申請の具体例(5社)

- **Elsevier (ScienceDirect, Scopus)**
- **Ovid** (OvidSP)
- Springer (SpringerLink)
- **Thomson Reuters (Web of Knowledge,** EndNoteWeb)

※ アルファベット ///百

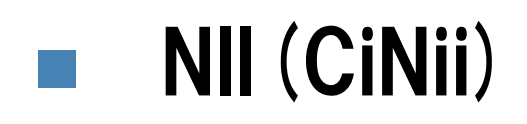

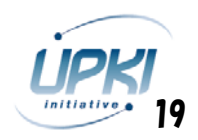

#### Elsevier(ScienceDirect,Scopus)の場合

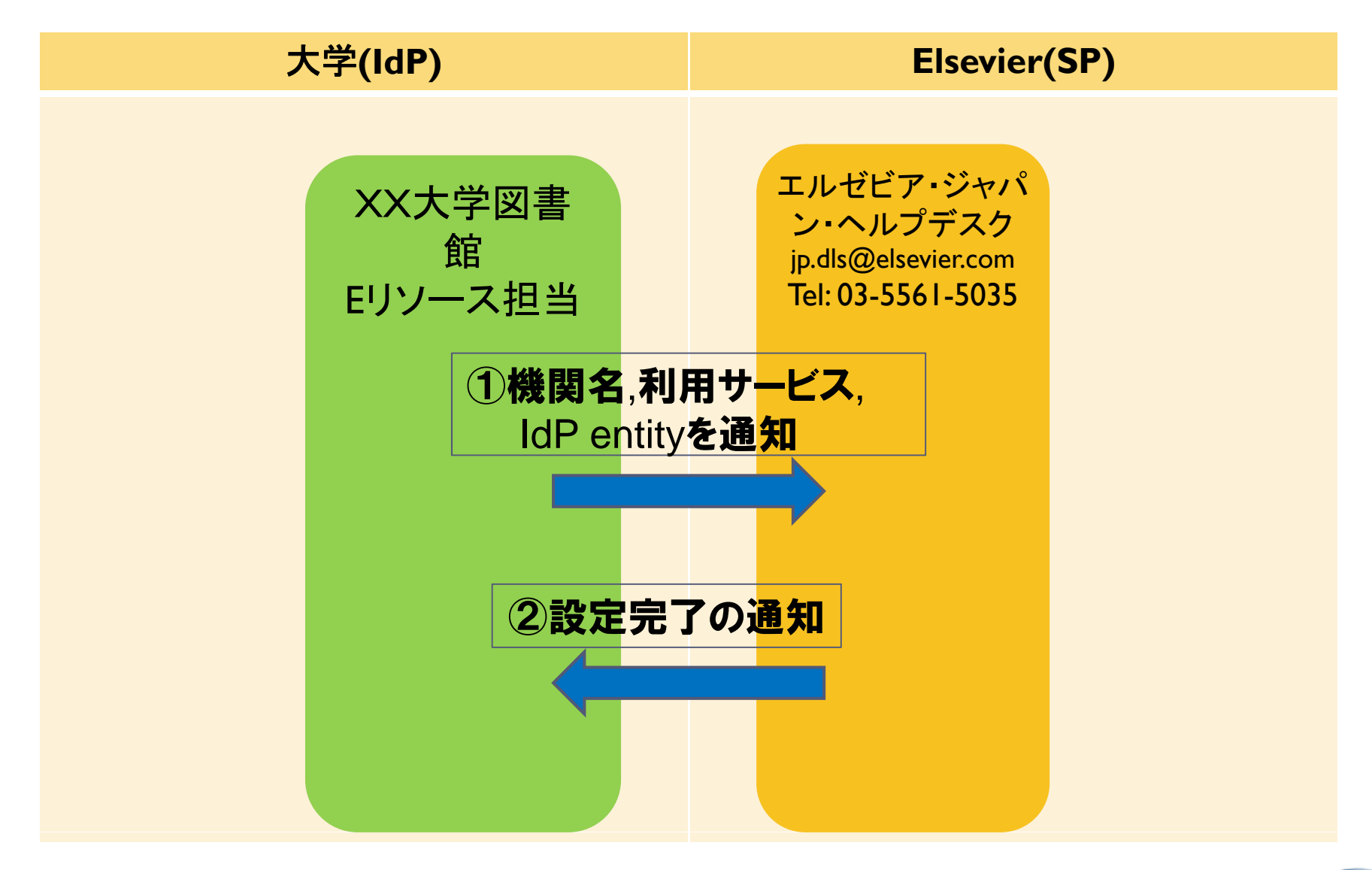

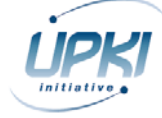

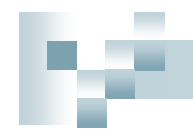

Ovid(OvidSP)の場合

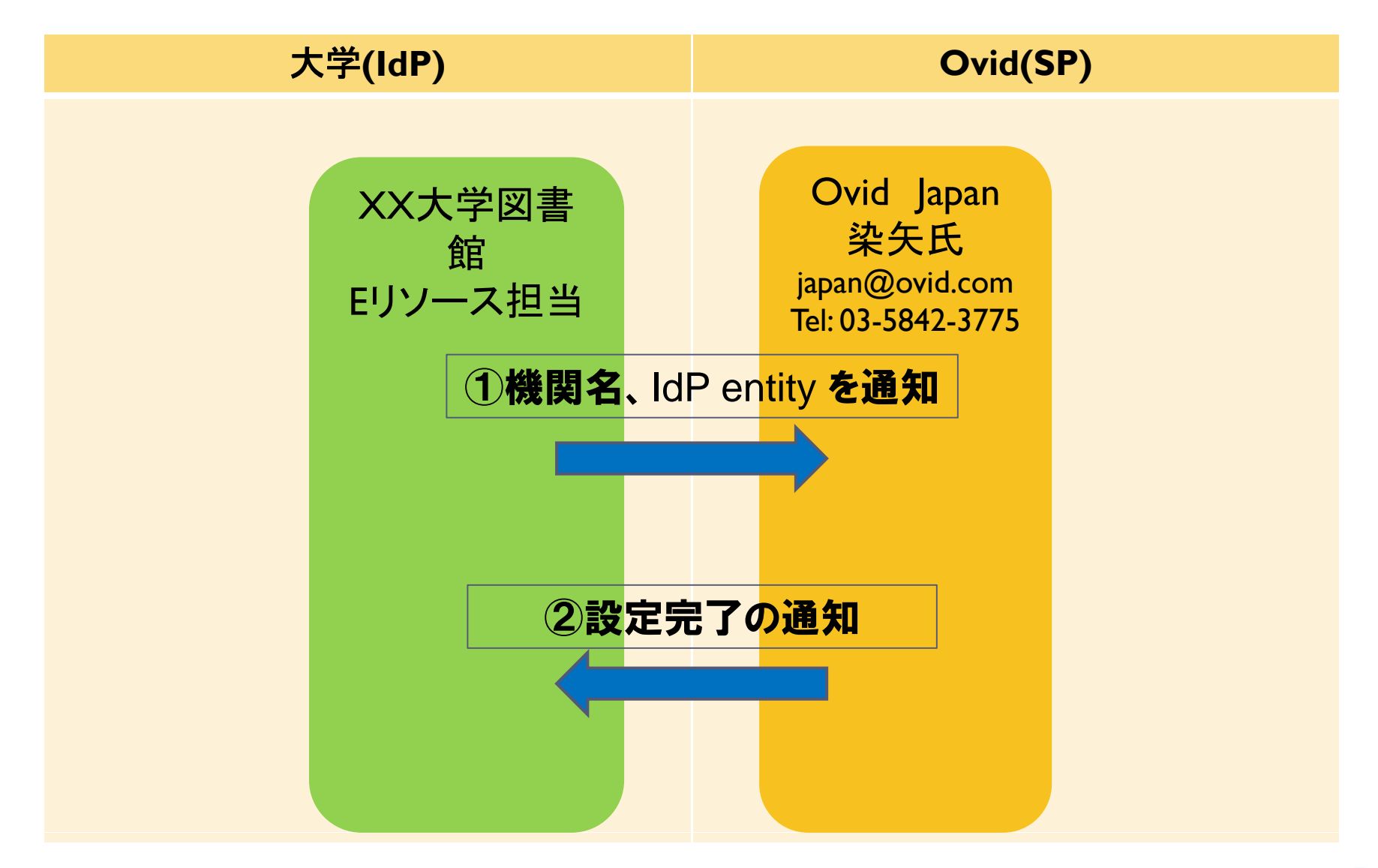

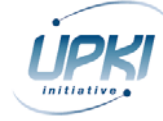

### Springer(SpringerLink)の場合

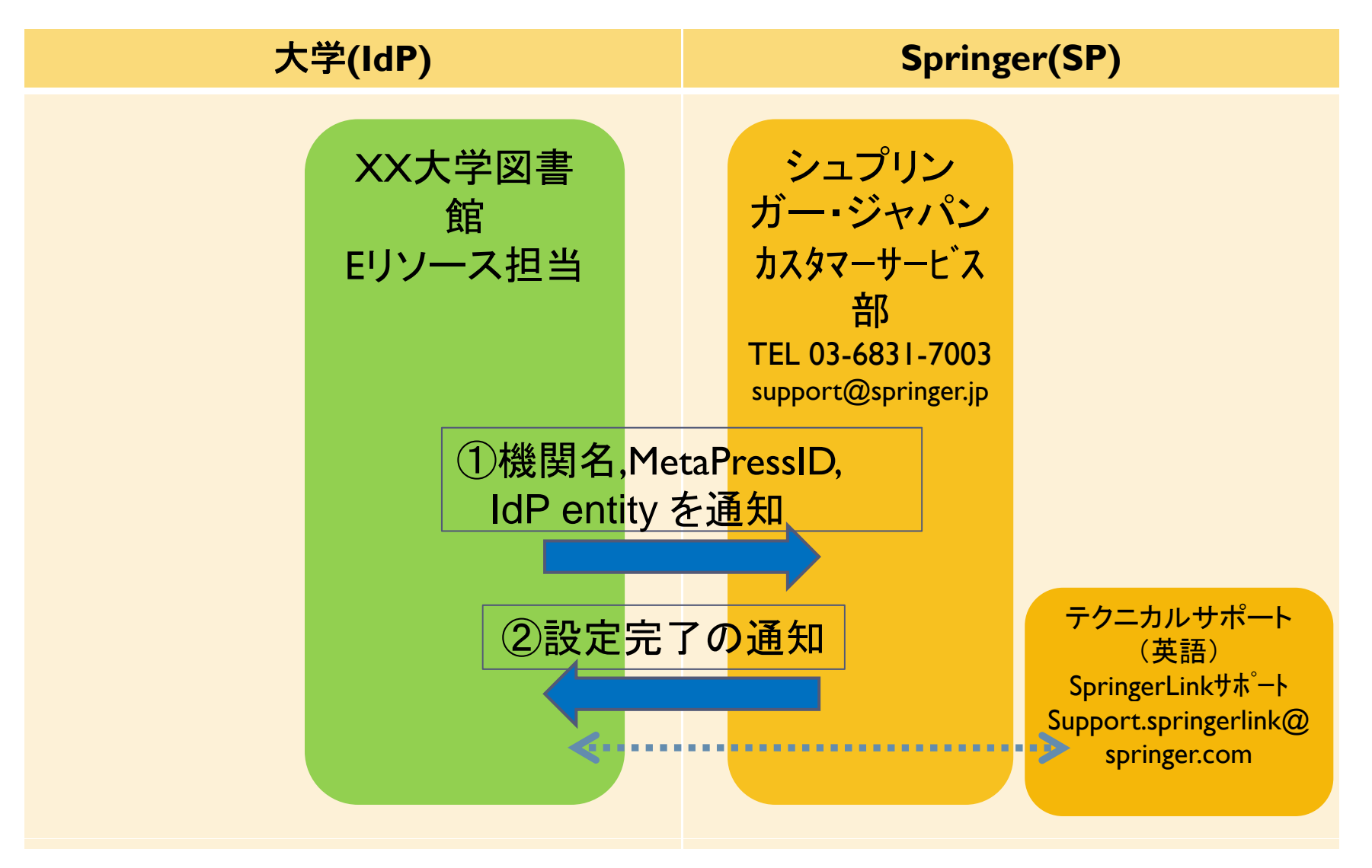

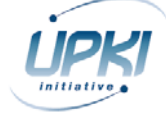

# Thomson Reuters (Web of Knowledge, EndNoteWeb)

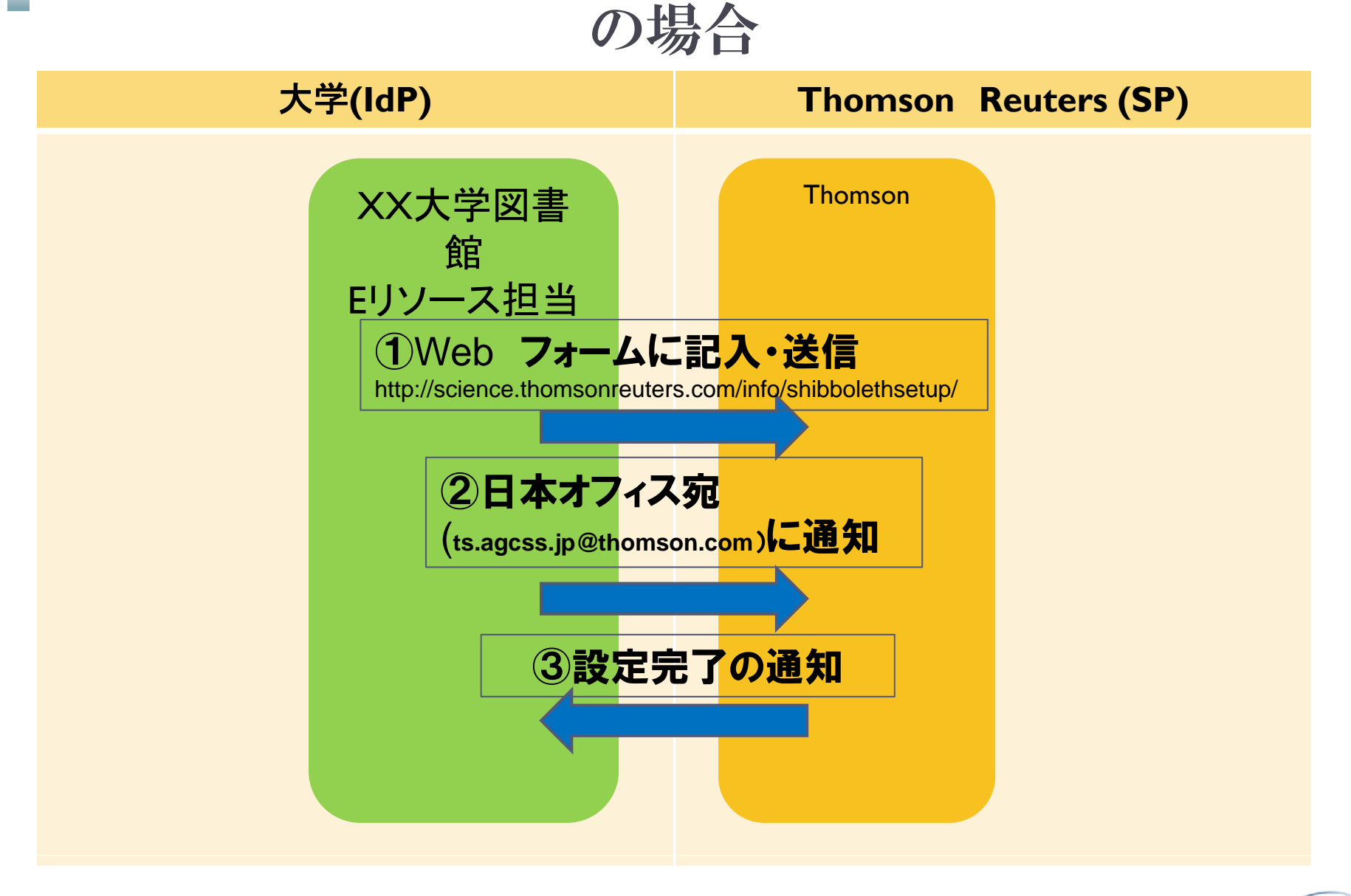

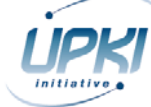

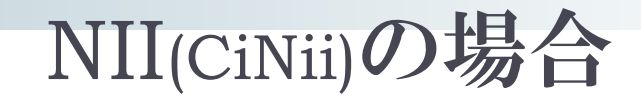

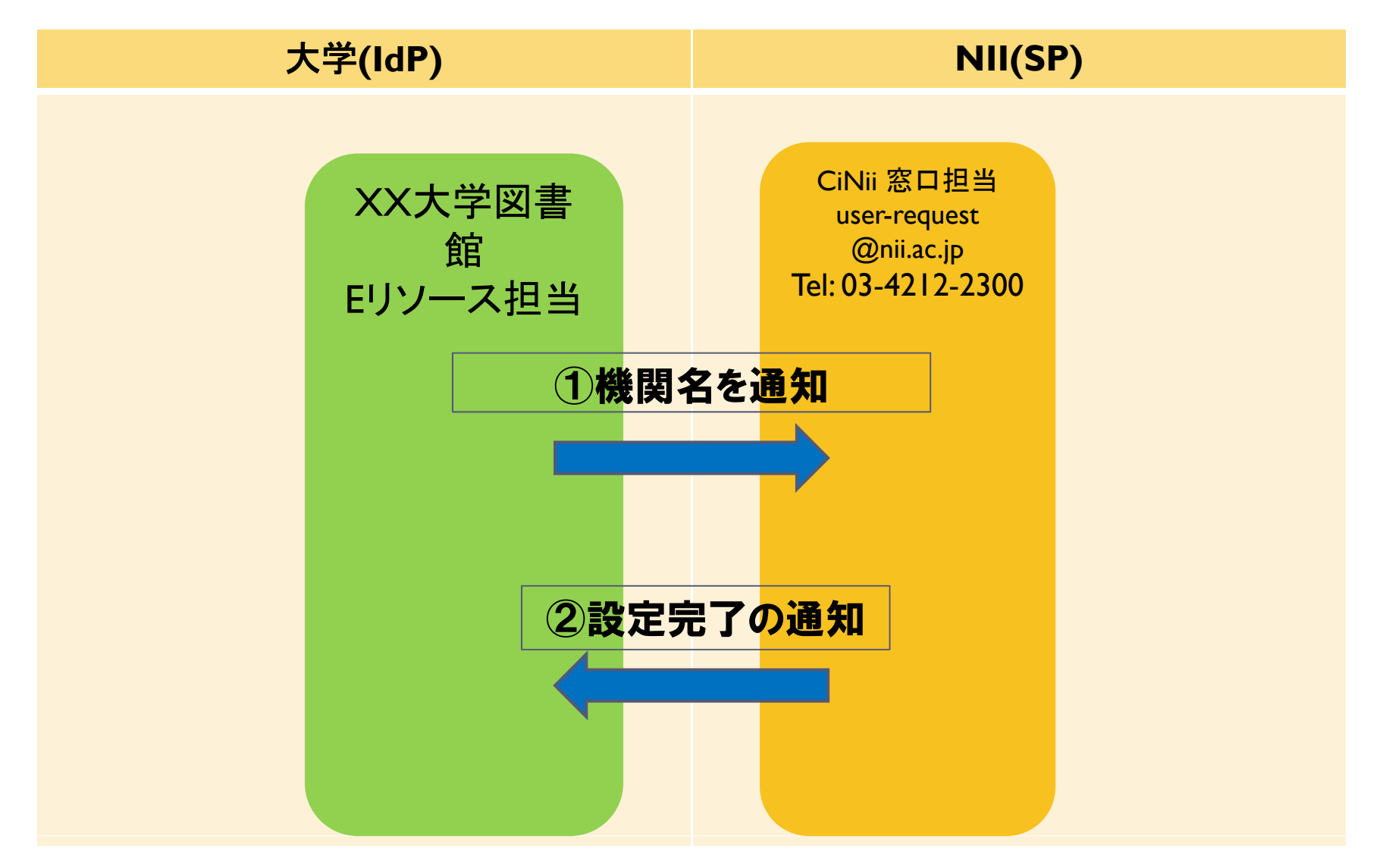

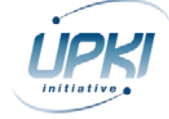

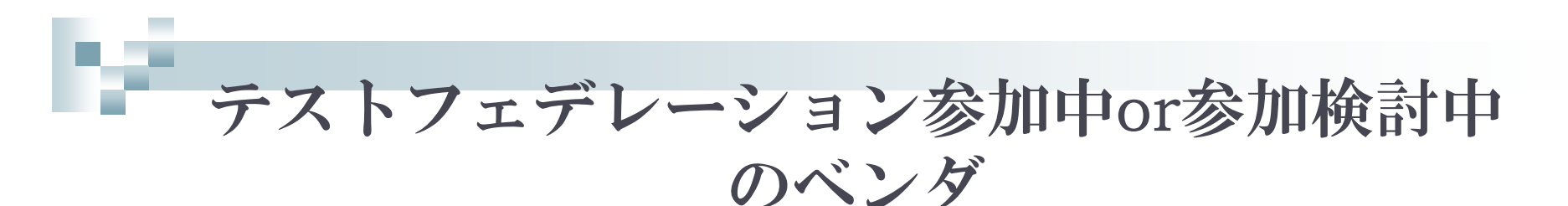

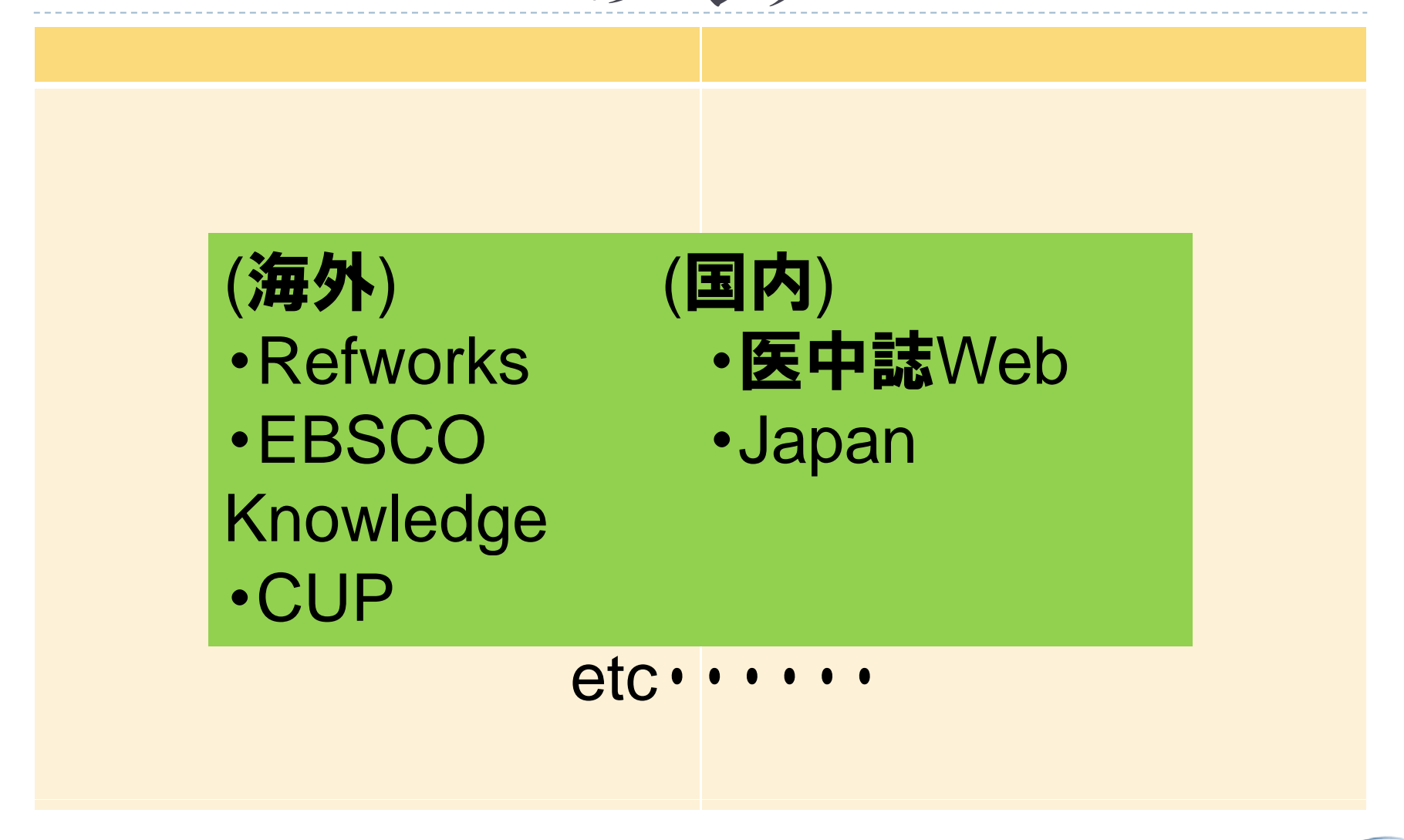

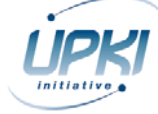

# 図書館、IdP管理者向けの情報

p. https://upkiportal.nii.ac.jp/docs/fed/technical/connect/sp •各SPへの接続マニュアルを掲載。

・フェデレーション参加SPの更新情報をMLで随 時告知。

・ここを見れば、とりあえず全SPへの接続方法 がわかる、というページにする。

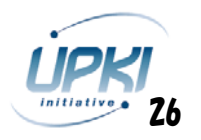

# 事例紹介

ы - 10

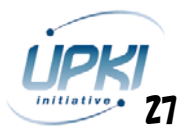

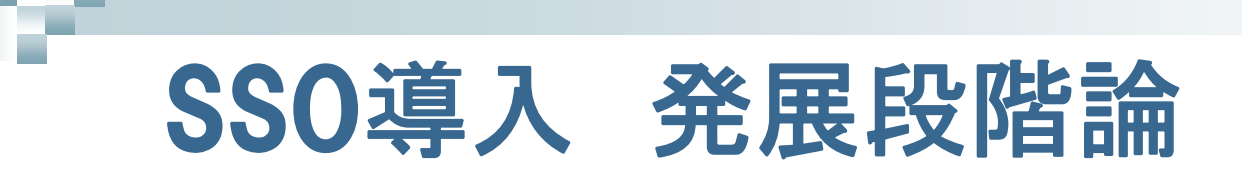

(論外)何もない(リモートIDなし。proxy乱立)

- (0) 何もない(リモートIDあり)
- (1) VPNを利用
- (2) EZproxy等を公認proxyとして利用
- (3) EZproxy をShibのSPとして利用
- (4) Federationに入ってShibでSSO実現

皆さんの大学は今どこまできた? これからどこを目指す? (4)ですよねモチロン。

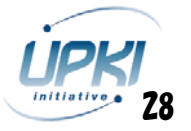

## (論外)何もない(リモートIDなし。proxy乱立)

#### $\mathcal{L}^{\text{max}}$ とある大規模な某大学

- リモートID発行は図書館の負担になるので一切 やらない。
- □ 遠隔利用したければ勝手に研究室でproxy立て て使う。

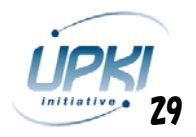

## (O)何もない (リモートIDあり)

- $\mathcal{L}^{\text{max}}$  国内の多分100以上の大学
	- $\Box$ 現状維持で十分。
	- (1)が無い。
	- (2)を検討中。
	- (4)を目指す。

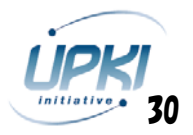

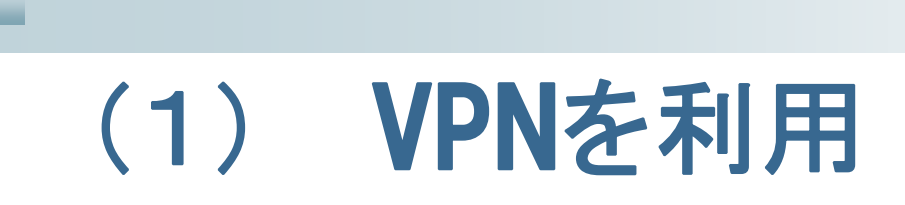

- $\mathcal{L}^{\text{max}}$  国内の多分10~50程度の大学
	- □ これで十分だ。
	- ロ ユーザサポートが面倒
	- ロ セキュリティ面の不安
	- (2)を目指す。
	- (4)を目指す。

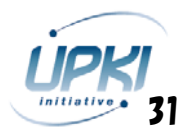

## (2) EZproxy等を公認proxyとして利用

#### 国内のいくつかの大学

- ユーザエクスペリエンスは確実に向上。
- ロ 初期導入費用は驚くほど安価
- □ 図書館の負担は大
	- $\bullet$ 自力構築、各種設定更新、サポートは英語オンリー
- とりあえずここまで。
- (3)を目指す。
- (4)を目指す。

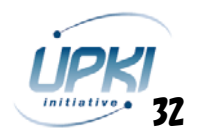

# (3) EZproxy をShibのSPとして利用

#### $\mathbb{R}^n$ あの大学とあの大学が… □ 次は(4)に進む?

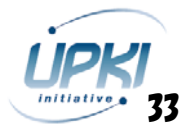

## (4) Fedrationに入ってShibでSSO実現

#### OO大、 0大 、 NII、 、 、 、

- ロ みんなのゴールというか出発点。
- ロ EリソースのSSO以外の用途
	- $\bullet$ ·OPACのマイアカウントで利用
	- $\bullet$ ・IRの登録用アカウントで利用
	- $\bullet$ 等々

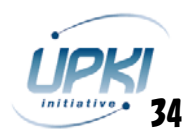

# ディスカッション

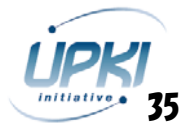